# Индуктивни СД. Линейни едносвързани списъци

Калин Георгиев

15 април 2016 г.

Калин Георгиев [Обектно ориентирано програмиране](#page-37-0) 15 април 2016 г. 1 / 38

 $\overline{f}$   $\overline{f}$   $\rightarrow$   $\overline{f}$   $\rightarrow$   $\overline{f}$   $\rightarrow$   $\overline{f}$   $\rightarrow$   $\overline{f}$   $\rightarrow$ 

 $+$ 

÷.

<span id="page-0-0"></span> $QQ$ 

#### <span id="page-1-0"></span>Индуктивни СД

# Необходимост от "влагане" на еднотипни обекти

```
struct Employee
{
  char name [100];
  double salary ;
  // ???
  Employee boss ;
};
```
 $-10<sup>-10</sup>$ 

<span id="page-2-0"></span>→ 個 → → ミ → → ミ → → ミ → つん(^

```
struct Employee
{
  char name [100];
  double salary ;
  Employee * boss ;
};
```
 $4$  ロ }  $4$   $4$   $\oplus$  }  $4$   $\oplus$  }  $4$   $\oplus$  }

<span id="page-3-0"></span> $\equiv$  990

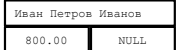

```
struct Employee
{
  Employee (char *n, double s){
    strcpy (name,n);
    salary = s;boss = NULL;}
  char name [100];
  double salary ;
  Employee * boss ;
};
int main ()
{
  Employee
    stopan ("Stoyan_{||}Petrov_{||}Ivanov", 700),
    ivan ("Ivan<sub>U</sub>Petrov<sub>U</sub>Ivanov", 800);return 0;
}
```
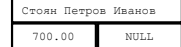

<span id="page-4-0"></span> $\equiv$   $\cap$   $\alpha$ 

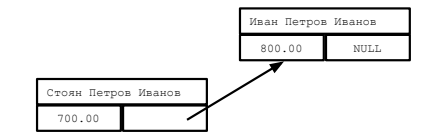

```
int main ()
{
  Employee
     stoyan ("Stoyan<sub>u</sub> Petrov<sub>u</sub> Ivanov", 700),
     ivan ("Ivan<sub>L'</sub>Petrov<sub>L'</sub>Ivanov", 800);
  stoyan.boss = kiva;return 0;
}
```
<span id="page-5-0"></span>**KORKA EXAMPLE A GRANI** 

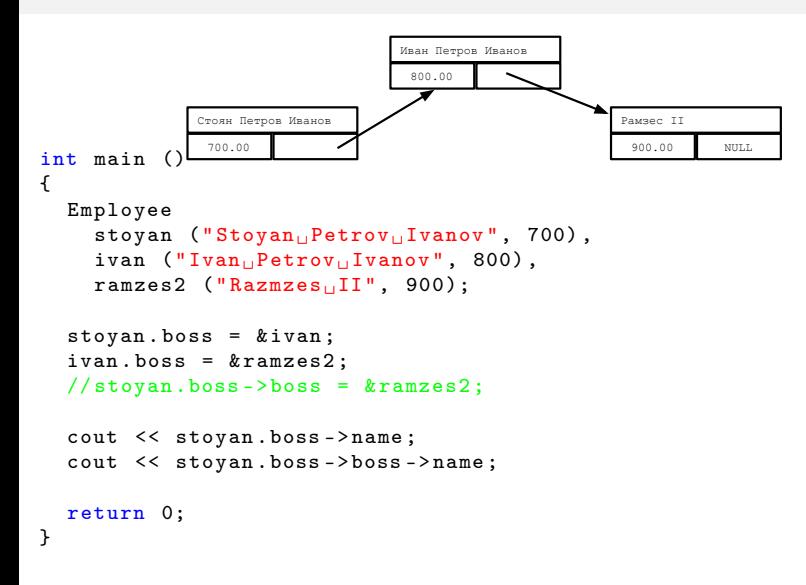

 $+$ 

<span id="page-6-0"></span> $\equiv$   $\cap$   $\alpha$ 

## "Обхождане"

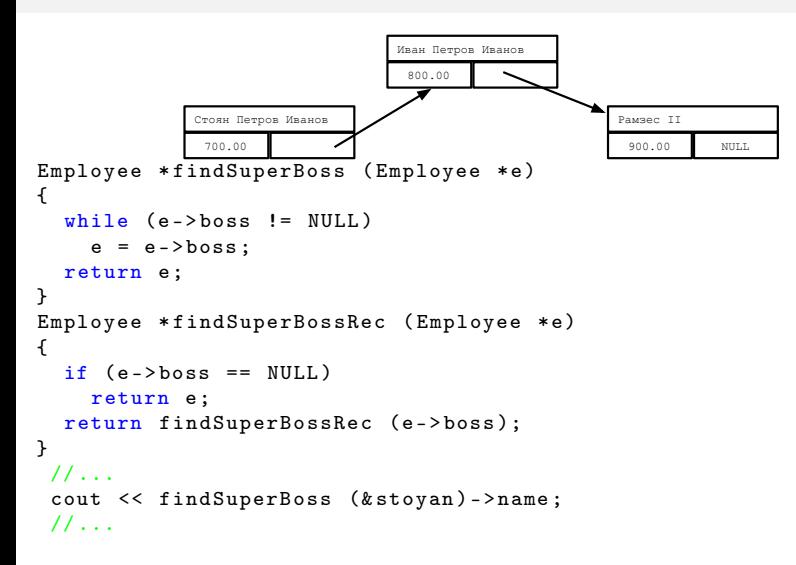

<span id="page-7-0"></span>**KORKA EXAMPLE A GRANI** 

#### Линейни едносвързани списъци

 $4$  ロ }  $4$   $4$   $\oplus$  }  $4$   $\oplus$  }  $4$   $\oplus$  }

<span id="page-8-0"></span>- 1988

```
Т. нар. "двойна кутия"
```

```
struct box
{
  int data ;
  box * next ;
  box (int d, box *n):data(d), next (n) {}
};
```

```
Един елемент
```

```
box *first = new box (1, NULL);
```

```
NULL.
```

```
Два свързани елемента
```

```
box *first = new box (1, new box (2, NULL));
```
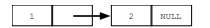

<span id="page-9-0"></span>K 伊 → K ミ → K ミ → 三 → ラ Q Q →

# "Плосък" изглед

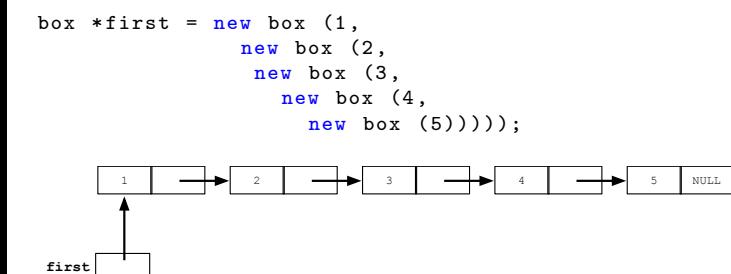

<span id="page-10-0"></span>

# "Реален" изглед

```
box *first = new box (1,new box (2,
                new box (3,
                  new box (4,new box (5))));
```
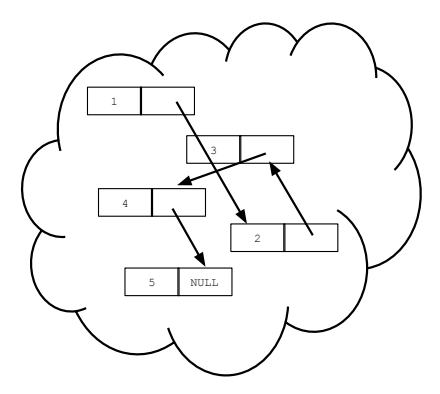

<span id="page-11-0"></span>4 D F

<span id="page-12-0"></span>

first  $=$  ...

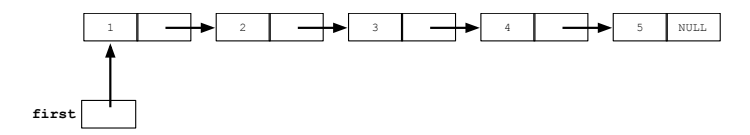

Калин Георгиев [Обектно ориентирано програмиране](#page-0-0) 15 април 2016 г. 14 / 38

<span id="page-13-0"></span>

box  $*$  newbox = new box  $(7, NULL)$ ;

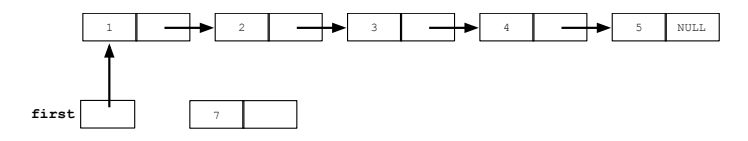

Калин Георгиев [Обектно ориентирано програмиране](#page-0-0) 15 април 2016 г. 15 / 38

<span id="page-14-0"></span>

```
box * newbox = new box (7, NULL);
newbox -\geq next = first;
```
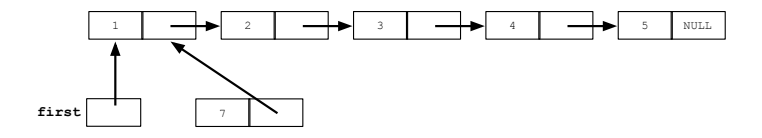

<span id="page-15-0"></span>

```
box * newbox = new box (7, NULL);
newbox -\geq next = first;first = newbox;
```
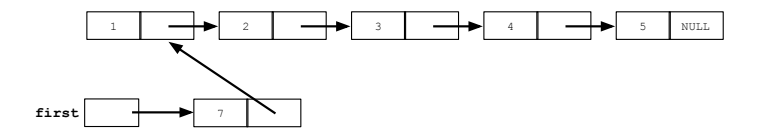

<span id="page-16-0"></span>

#### Обхождане

Калин Георгиев [Обектно ориентирано програмиране](#page-0-0) 15 април 2016 г. 18 / 38

<span id="page-17-0"></span>

cout << first -> data ;

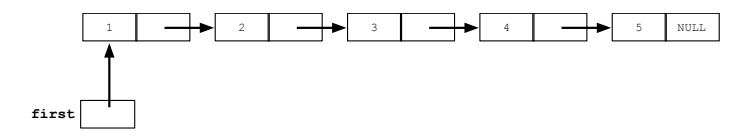

Калин Георгиев [Обектно ориентирано програмиране](#page-0-0) 15 април 2016 г. 19 / 38

 $A \bigoplus \mathbb{R} \rightarrow A \oplus A \rightarrow A \oplus A$ 

4 D F

이 모니

<span id="page-18-0"></span> $2990$ 

Трябва ни помощен указател!

```
first = first -> next ;
cout << first -> data ;
```
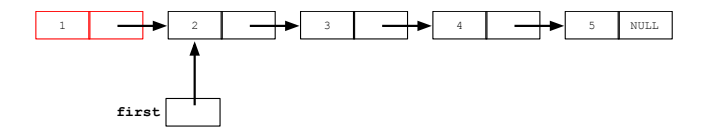

 $+$ 

《御本 《결》 《唐》 《唐》

<span id="page-19-0"></span> $QQ$ 

 $box * *crr* = first;$ cout << crr -> data ;

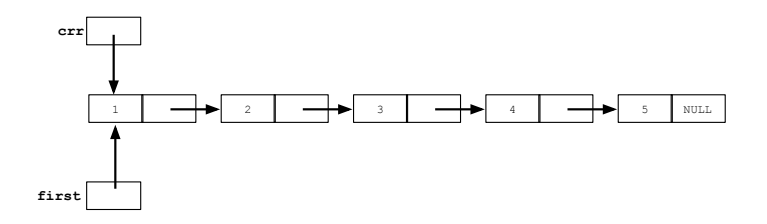

 $+$ 

<span id="page-20-0"></span>K個→ K目→ K目→ (目) のQC

```
box * <i>crr</i> = first;\text{crr} = \text{crr} - \text{best};
cout << crr -> data ;
```
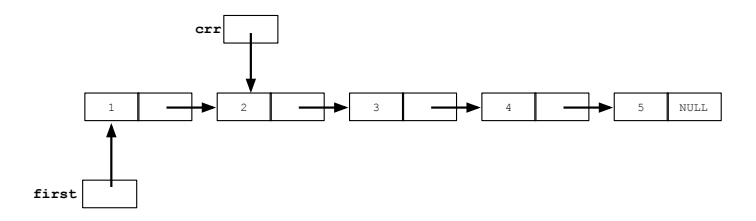

 $\overline{AB}$   $\rightarrow$   $\overline{AB}$   $\rightarrow$   $\overline{AB}$   $\rightarrow$ 

 $+$ 

<span id="page-21-0"></span> $299$ 

```
box * <i>crr</i> = first;while (crr != NULL)
{
   cout << crr -> data ;
   \text{crr} = \text{crr} - \text{next};
}
```
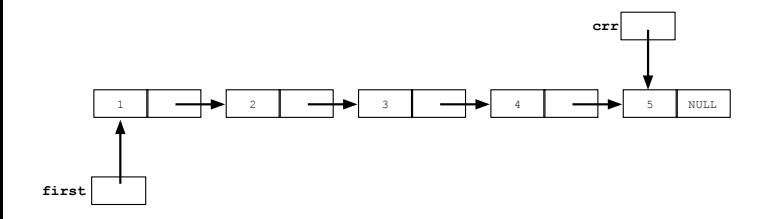

 $+$ 

<span id="page-22-0"></span>K個→ K目→ K目→ (目) のQC

#### <span id="page-23-0"></span>Вмъкване във вътрешността

box  $*$  newbox = new box  $(7, NULL)$ ;

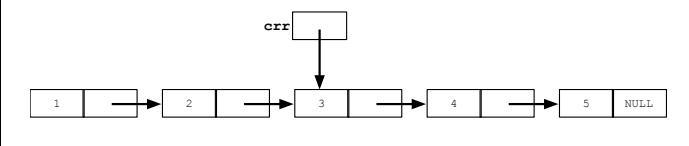

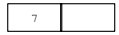

<span id="page-24-0"></span>

K ロ ▶ K @ ▶ K 할 ▶ K 할 ▶ 이 할 → 900

```
box * newbox = new box (7, NULL);
newbox -\geq next = crr -\geq next;
```
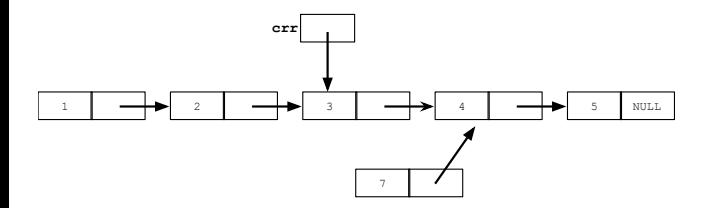

<span id="page-25-0"></span>

```
box * newbox = new box (7, NULL);
newbox -\geq next = crr -\geq next;\text{crr} ->\text{next} = \text{newbox};
```
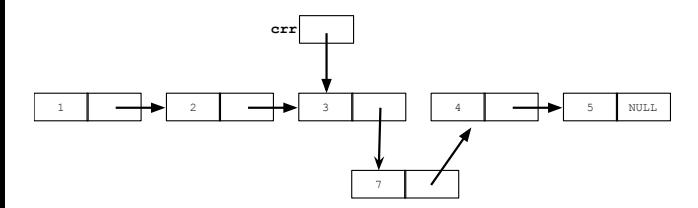

<span id="page-26-0"></span>

```
box * <i>crr</i> = first;while (3 != crr - > data)\text{crr} = \text{crr} - \text{next};
box * newbox = new box (7, NULL);
newbox -\geq next = crr -\geq next;\text{crr} ->\text{next} = \text{newbox};
```
<span id="page-27-0"></span>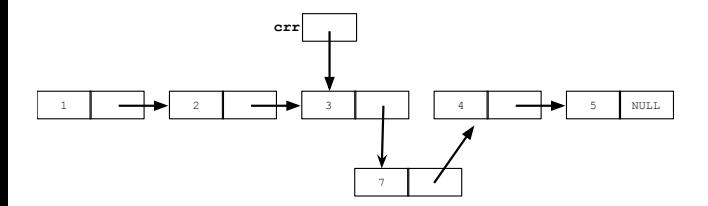

#### Изтриване на елемент от началото (pop)

Калин Георгиев [Обектно ориентирано програмиране](#page-0-0) 15 април 2016 г. 29 / 38

<span id="page-28-0"></span>K ロ ▶ K @ ▶ K 할 ▶ K 할 ▶ 이 할 → 900

# Pop

first = first - > next ;

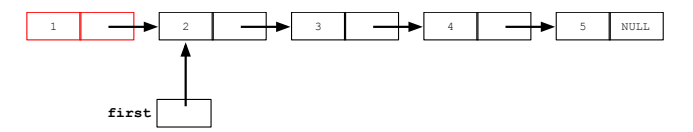

<span id="page-29-0"></span>

## Pop

```
box * save = first;first = first - > next ;
delete save ;
```
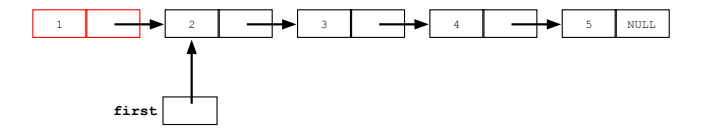

<span id="page-30-0"></span>

#### <span id="page-31-0"></span>Изтриване на елемент от позиция

 $\text{crr} = . . .$ 

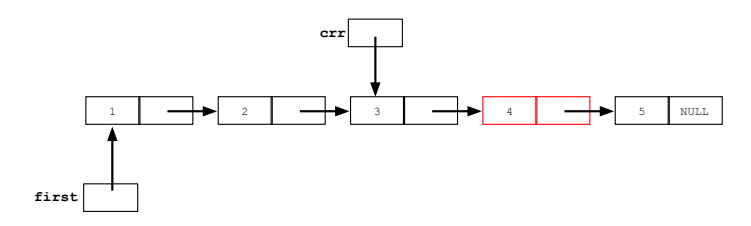

Калин Георгиев [Обектно ориентирано програмиране](#page-0-0) 15 април 2016 г. 33 / 38

<span id="page-32-0"></span>

K ロ ▶ K @ ▶ K 할 ▶ K 할 ▶ 이 할 → 900

 $box * save = crr - \nvert$ 

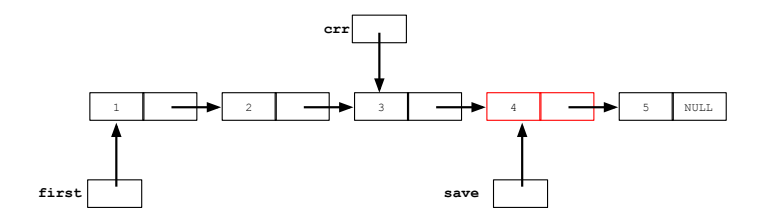

<span id="page-33-0"></span>K ロ ▶ K @ ▶ K 할 ▶ K 할 ▶ 이 할 → 900

 $box * save = crr - \nvert$ 

 $\text{crr}$  ->next =  $\text{crr}$ ->next ->next;

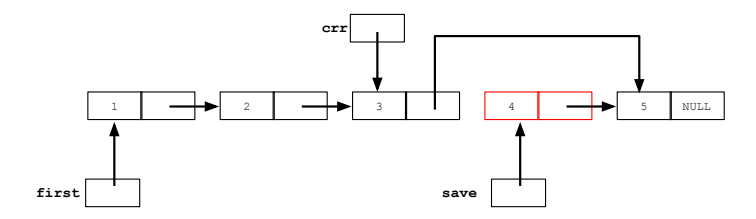

<span id="page-34-0"></span>

```
box * save = crr - \nvert\text{crr} ->next = \text{crr}->next ->next;
delete save ;
```
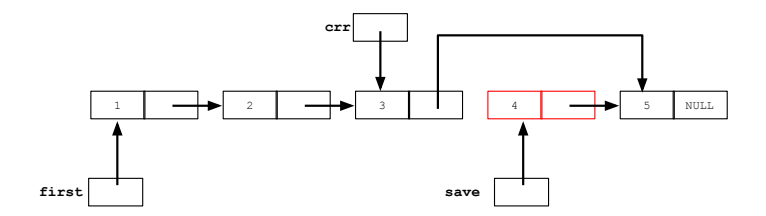

<span id="page-35-0"></span>

#### Изтриване на ел. 4

```
box * crr = first:while (crr - \text{next} - \text{data} != 4)\text{crr} = \text{crr} - \text{next};
```

```
box * save = crr - \nvert\text{crr} ->next = \text{crr} ->next ->next;
delete save ;
```
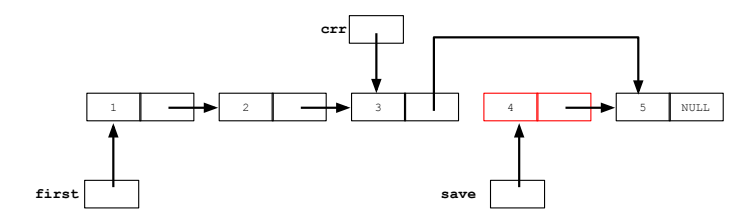

<span id="page-36-0"></span>**KORKA EXAMPLE A GRANI** 

#### Благодаря ви за вниманието!

<span id="page-37-0"></span>K ロ ▶ K @ ▶ K 할 ▶ K 할 ▶ 이 할 → 900